# **Guide des interventions**

# State of the Map France 2019

# 0 – Titre de l'intervention

### **Prénom et nom de l'intervenant-e (pseudo OSM) – son titre – son organisme**

*type d'intervention – niveau de l'intervention pour le public*

**THÉMATIQUES** 

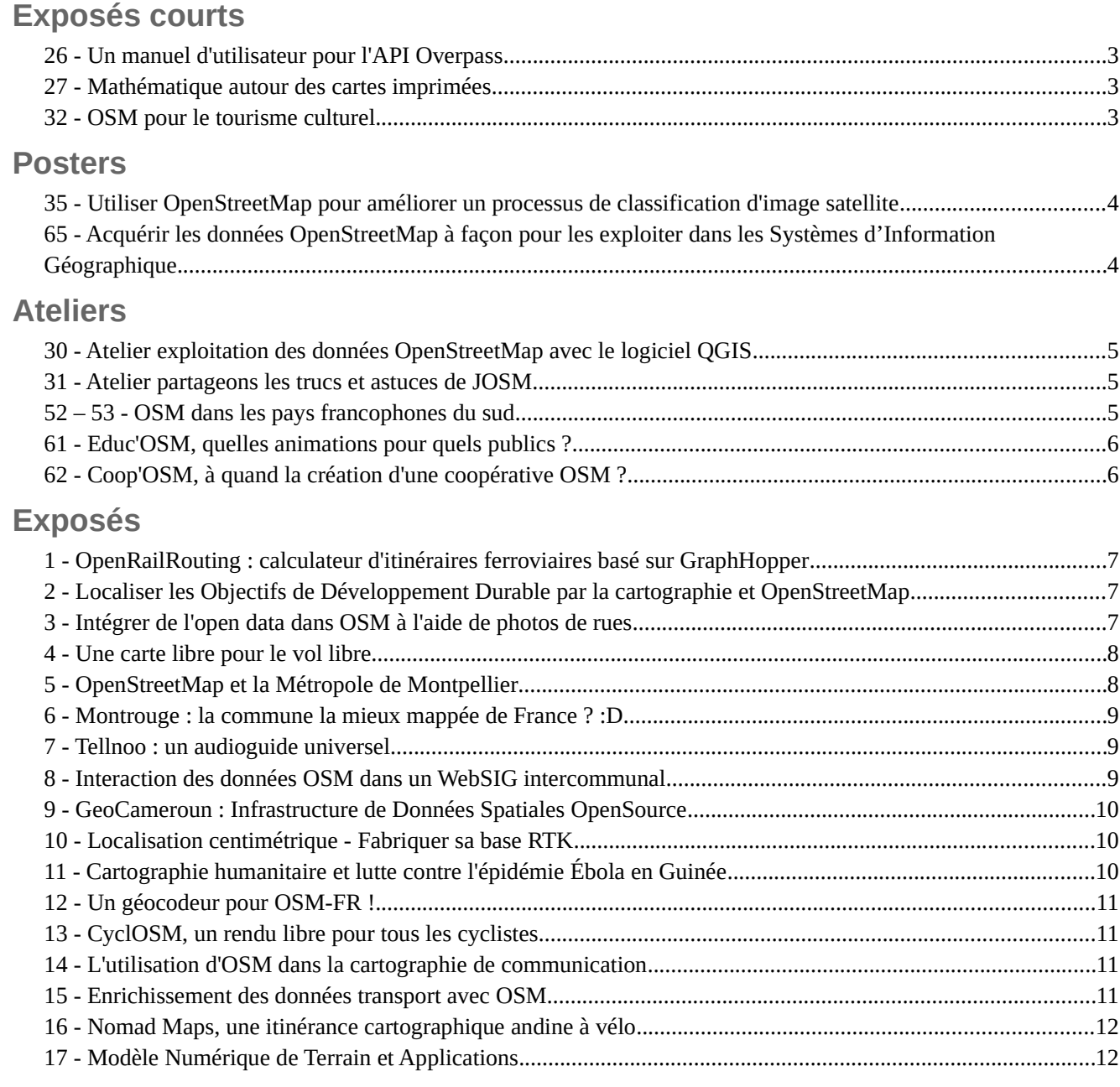

![](_page_1_Picture_150.jpeg)

# <span id="page-2-3"></span>*Exposés courts*

*Intervention courte (avec ou sans supports de présentation) format de 5 minutes ou moins*

# <span id="page-2-2"></span>26 - Un manuel d'utilisateur pour l'API Overpass

### **Dr. Roland OLBRICHT (drolbr)**

*Exposé court 5 minutes – Intermédiaire*

**OUTTLS** 

L'API Overpass est un outil pour requêter dans les données d'OpenStreetMap pleines et originales. On peut chercher des tag particuliers, des combinaisons de tag, avec un critère spatial ou plusieurs autres critères.

Après des années avec une documentation dispersée, un manuel d'utilisateur est en train d'être écrit, y compris en français. Je voudrais présenter ce projet et donner un aperçu sur des autres documentations existantes.

# <span id="page-2-1"></span>27 - Mathématique autour des cartes imprimées

### **Christine Karch (Christine Karch) - Geofabrik**

*Exposé court 5 minutes - Pour tous*

VISUALISATION

Comment calculer la dimension du papier, la mesure de la carte, la résolution de l'imprimante et la bounding box?

# <span id="page-2-0"></span>32 - OSM pour le tourisme culturel

### **Thierry Chevallier (osmuse) - Concepteur logiciel web/mobile - OSMUSE.EU**

*Exposé court - Pour tous*

TERRITOIRE | VISUALISATION

Vous aimez voyager ? Vous aimez comprendre le patrimoine et la culture des lieux où vous séjournez ? Alors cette petite présentation vous intéressera sûrement : un retour d'expérience sur la création d'un atlas européen du patrimoine culturel et d'une application mobile géolocalisée pour ne rien rater des monuments et œuvres d'art autour de soi. Le tout entièrement basé sur la donnée OSM, bien entendu !

# <span id="page-3-2"></span>*Posters*

*Affichage possible pendant toute la durée de la conférence*

# <span id="page-3-1"></span>35 - Utiliser OpenStreetMap pour améliorer un processus de classification d'image satellite

### **Christophe Révillion (chris\_seas) - Université de La Réunion / UMR Espace-Dev Vincent Herbreteau - IRD / UMR Espace-Dev**

*Poster – Intermédiaire*

#### ENSEIGNEMENT & RECHERCHE | GÉOMATIQUE

Titre complet : L'utilisation de la base de donnée OpenStreetMap pour améliorer un processus de classification orienté objet. Application à des occupations du sol sur les petites îles de l'océan Indien.

Résumé : Le sud-ouest de l'océan Indien comprend de nombreuses îles de moins de 3000 km2 (Comores, Seychelles, Mascareignes). Ces petits territoires insulaires ont des environnements très fragmentés et diversifiés. Les images satellitaires et les produits à résolution spatiale faible et moyenne (habituellement de 4 à 250 mètres) ne sont pas ou peu adaptés à l'étude de ces zones. C'est particulièrement le cas pour les études écologiques telles que l'étude des maladies à transmission vectorielle où l'évaluation des interactions à une échelle fine est essentielle pour comprendre leur dynamique spatiale.

Pour pallier ce besoin, nous avons réalisé une cartographie homogène de la couverture terrestre de ces petites îles, en analysant les images satellites SPOT 5 acquises entre juillet 2013 et juillet 2014 par la station SEAS-OI. Nous avons utilisé une méthode d'analyse d'images basée sur des objets pour identifier les 12 principales classes de couverture terrestre / utilisation des terres de ces îles tropicales.

Pour améliorer les résultats de cette classification nous avons utilisé en donnée d'entrainement certaines informations de la base de données libre et participative OSM. Ces données ont tout d'abord été vérifiées, voire complétée pour s'assurer de leur qualité. Ces informations nous ont notamment aidé pour améliorer nos résultats sur les zones agricoles (Canne à sucre, maraîchage) et pour délimiter plus finement les principaux axes routiers. Cette méthodologie associée à une bonne connaissance du terrain nous a permis d'atteindre une précision globale de 85%, ce qui en fait un produit opérationnel.

En retour, nous avons alimenté la base de donnée OSM en y intégrant les classes pour lesquelles nous avions les meilleures précisions (mangrove, zone en eau et forêt). En effet OSM est une plateforme particulièrement intéressante pour libérer des données d'occupation du sol, notamment sur des territoires où l'information géographique de bonne qualité est rare.

# <span id="page-3-0"></span>65 - Acquérir les données OpenStreetMap à façon pour les exploiter dans les Systèmes d'Information Géographique

### **Jonathan Lao - Doctorant en sciences de l'information géographique - Université Bretagne Sud - Laboratoire CNRS Lab-STICC UMR 6285**

*Poster - Pour tous*

#### INDOOR | OUTILS | VISUALISATION

Si OpenStreetMap (OSM) constitue aujourd'hui une base de données géographiques incontournable, les utilisateurs semblent toutefois démunis pour savoir si elle est adaptée à l'usage qu'ils veulent en faire. Cette question de l'adéquation à l'usage a longtemps été posée par la communauté OSM au travers de la qualité des données. Dans cette thèse en cours, nous proposons de questionner l'adéquation à l'usage en amont de la qualité des données, en s'intéressant d'abord au modèle de données OSM ainsi qu'aux modalités de mise à disposition des données. Actuellement, ces deux aspects semblent être éloignés des pratiques des géomaticiens et thématiciens utilisateurs de SIG. Ici, l'objectif est de proposer un outil pour acquérir à façon les données OSM dans un formalisme SIG : il s'agit de passer du modèle de données OSM (node, way, relation et tag) à un modèle SIG standard (point, ligne, polygone et attribut) et de mettre ces données à la disposition des utilisateurs dans des couches SIG.

# <span id="page-4-3"></span>*Ateliers*

*Intervention avec participation du public (possibilités de différents formats pour échanges, atelier collaboratif, séance de travail, mise en pratique sur ordinateur) format « double/triple durée » sur 55 ou 80 minutes*

# <span id="page-4-2"></span>30 - Atelier exploitation des données OpenStreetMap avec le logiciel QGIS

#### **Nicolas Moyroud (Ptigrouick) - Représentant local OSM - OpenStreetMap France**

*Atelier 1h30 - Pour tous*

GÉOMATIQUE | OUTILS

Présentation de différentes manières d'exploiter les données OpenStreetMap avec le logiciel géomatique QGIS. Les participants seront invités à exploiter eux-mêmes les fonds d'images et les données vectorielles OpenStreetMap pour réaliser leurs cartes personnalisées. Pas de contenu prédéfini à l'avance, chacun propose ce qui l'intéresse et on le réalise ensemble en mode collaboratif.

Exemple possible de réalisation d'un travail d'analyse spatiale : recherche des campings OSM situés à une certaine distance d'une trace GPS.

Attention : chaque participant devra obligatoirement se munir de son ordinateur portable pour pouvoir réaliser les manipulations proposées et avoir installé le logiciel QGIS. Suivre l'exposé 29 préalablement à cet atelier si débutant sur OSM.

### <span id="page-4-1"></span>31 - Atelier partageons les trucs et astuces de JOSM

#### **Nicolas Moyroud (Ptigrouick) - Représentant local OSM - OpenStreetMap France**

*Atelier 1h30 - Intermédiaire*

CONTRIBUTION | OUTILS

Atelier d'échanges sur les bonnes pratiques avec le logiciel JOSM et tous les trucs et astuces qui peuvent faciliter la vie quand on l'utilise pour contribuer à OpenStreetMap. Avec au passage une présentation de quelques greffons bien pratiques : utilsplugin2, cadastre, todo, conflation, etc.

## <span id="page-4-0"></span>52 – 53 - OSM dans les pays francophones du sud

*Atelier 1h30 - pour tous*

CONTRIBUTION | TERRITOIRE

### **Amadou Ndong (ndongpotter) - OpenStreetMap Sénégal, Les Libres géographes (LLG), Projet Espace OSM Francophone (Projet EOF)**

**Nicolas Chavent (Nicolas Chavent) - Les Libres géographes, Projet Espace OSM Francophone Séverin Ménard (SeverinGeo) - Les Libres géographes, Projet Espace OSM Francophone**

Guinée, Sénégal, Mali, Niger, Togo, Bénin, Haiti

### **Philippe Anebo Okoma (anebophil) - OSM Côte d'Ivoire / Projet EOF Nicolas Chavent (Nicolas Chavent) - Les Libres Géographes / Projet EOF**

Madagascar, Côte d'Ivoire, Burkina, Congo RDC et Brazza, Gabon, Cameroun, Tchad

Cet atelier didactique pour tout public vise à fournir un aperçu de l'histoire et des dynamiques du projet OSM dans les pays francophones du sud résultant des actions (information, plaidoyer, cartographies, formation, réseautage) d'individus et de collectifs locaux conduites selon des modalités diverses de manière autonome ou en partenariats avec des acteurs locaux ou globaux.

# <span id="page-5-1"></span>61 - Educ'OSM, quelles animations pour quels publics ?

### **Louis-Julien de la Bouëre (Ljbouere) - Animateur - Collectif Tiriad Vincent Bergeot (vinber) - Animateur - Num&Lib**

*Atelier 1h30 - Pour tous*

CONTRIBUTION | ENSEIGNEMENT & RECHERCHE

Atelier d'expériences partagées pour découvrir et fabriquer ensemble des déroulés d'animations jeunesses du CE1 à l'université, hors ou pendant le temps scolaire. Vous en avez déjà fait ou souhaitez vous lancer ? Cet atelier est pour vous.

# <span id="page-5-0"></span>62 - Coop'OSM, à quand la création d'une coopérative OSM ?

### **Louis-Julien de la Bouëre (Ljbouere) - Animateur, formateur, accompagnateur - Collectif Tiriad Vincent Bergeot (Vinber) - Animateur, formateur, conseil - Num&Lib**

#### *Atelier 1h30 - Experts*

Organisation des "professionnels OSM" on en parle depuis 3 ans et maintenant on fait quoi ? Une coopérative, une SAS, une liste de discussion, un réseau... rien ? On voit que dans les SOTM il y a de plus en plus de "pros OSM" présents avec les mêmes questionnements, besoins de visibilité, d'entraide de soussous. Venez partager tout ça et on imagine ensemble la prochaine étape.

# <span id="page-6-3"></span>*Exposés*

*Intervention avec présentation format de 20 minutes et 5 minutes de questions ou format « double durée » avec présentation de 45 minutes et 10 minutes de questions*

# <span id="page-6-2"></span>1 - OpenRailRouting : calculateur d'itinéraires ferroviaires basé sur GraphHopper

**CHEYNET Denis - Directeur de projet - SNCF BOULAY Baptiste - Chef de projet - SOGETI BARRY Grant - Chef de projet - SOGETI**

*Exposé 25 minutes - Intermédiaire*

#### **TRANSPORT**

En partenariat avec GEOFABRIK, la SNCF a adapté GraphHopper pour faire un calculateur d'itinéraires ferroviaires et du Map Matching. [https://github.com/geofabrik/OpenRailRouting] Cela permet de couvrir un large éventail d'usage, de l'affichage de l'itinéraire pour le grand public jusqu'au positionnement à la voie en temps réel.

# <span id="page-6-1"></span>2 - Localiser les Objectifs de Développement Durable par la cartographie et OpenStreetMap

#### **Martin Noblecourt (MarTintamarre) - Responsable de projet - CartONG**

*Exposé 25 minutes - Pour tous*

#### HUMANITAIRE | VISUALISATION

CartONG a organisé en 2018 en partenariat avec OSM-RDC sur la mesure des Objectifs de Développement Durable (ODD) en République Démocratique du Congo par la cartographie, en utilisant notamment OpenStreetMap. Notre objectif était d'améliorer la mesure, et plus spécifiquement la localisation, de l'ODD 3.8 "Faire en sorte que chacun bénéficie d'une assurance-santé, comprenant une protection contre les risques financiers et donnant accès à des services de santé essentiels de qualité et à des médicaments et vaccins essentiels sûrs, efficaces, de qualité et d'un coût abordable". Notre stratégie pour améliorer la mesure de ces indicateurs était la suivante : tout d'abord, rassembler les données existantes avec tous les acteurs locaux et évaluer leur qualité. Ensuite, l'améliorer sur au moins une zone pilote avec une mission sur le terrain. Et enfin, construire des outils d'analyse pour utiliser les données collectées et traitées pour la mesure des ODD.

La présentation reviendra sur le processus d'ouverture des données auprès des différentes institutions, de travail de cartographie terrain, et d'utilisation pour l'analyse avec des cartes et un dashboard.

## <span id="page-6-0"></span>3 - Intégrer de l'open data dans OSM à l'aide de photos de rues

#### **Adrien PAVIE (PanierAvide) - Géomaticien et développeur - Entrepreneur indépendant**

*Exposé 25 minutes - Pour tous*

CONTRIBUTION | OUTILS | TERRITOIRE

Pic4Review est un nouvel éditeur pour OpenStreetMap qui utilise les photos de rues proposées par Mapillary, OpenStreetCam, Flickr et Wikimedia Commons. Vous pouvez créer des missions thématiques pour contribuer sur un sujet en particulier. Les objets sont chargés dans l'outil, celui-ci trouve les photos disponibles automatiquement, et vous propose de répondre à une question précise à l'aide d'une interface simple.

Au départ, cet outil est prévu pour aider les contributeurs à enrichir les descriptions des objets pré-existants, comme l'accessibilité de passages piétons, le nom des commerces, le nombre d'étages d'un bâtiment... Les possibilités sont larges, et l'outil a déjà permis à des centaines de contributeurs d'améliorer environ 100000 objets partout dans le monde.

Désormais, il est également possible d'intégrer de manière "propre" des données ouvertes dans OpenStreetMap. La difficulté de l'intégration de l'open data réside dans la qualité variable des informations : chaque objet doit être vérifié manuellement pour améliorer sa localisation ou sa description. Cela peut être fait soit en parcourant le terrain, soit en s'appuyant sur les photos de rues disponibles librement. C'est ce que Pic4Review permet de simplifier : choisissez votre jeu de données, lancez une mission, et contribuez en équipe pour intégrer ces données en les vérifiant. Cette présentation évoquera la thématique de l'intégration de données ouvertes, l'outil Pic4Review, et la méthode pour pouvoir intégrer des données ouvertes de manière efficace.

## <span id="page-7-1"></span>4 - Une carte libre pour le vol libre

### **Christian Quest (cquest)**

*Exposé 25 minutes - Pour tous*

#### VISUALISATION

Les pilotes de vol libre (parapente, deltaplane) doivent respecter les différents espaces aériens. Les cartes officielles sont complexes à comprendre et de plus payantes, avec une mise à jour tous les 6 mois. Une carte en ligne, adaptée, simple à lire est donc fort utile. Elle est basée sur des données officielles de sources multiples (DGAC, fédération française de vol libre, NASA, etc) et bien sûr OpenStreetMap !

# <span id="page-7-0"></span>5 - OpenStreetMap et la Métropole de Montpellier

### **Jérémie Valentin - Chef de projet open data - Montpellier Méditerranée Métropole Alix Marc - Montpellier Méditerranée Métropole Mathieu Ambrosy - Géonov**

*Exposé double 55 minutes - Pour tous*

CONTRIBUTION | GÉOMATIQUE | TERRITOIRE

Depuis 2015 la Métropole de Montpellier a initié en interne une utilisation accrue à OpenStreetMap et ses outils ad hoc. Cette présentation a pour objectif de montrer comment la Métropole de Montpellier travaille avec les données et les outils issus d'OpenStreetMap.

Elle s'articule autour de 3 thèmes : import des données, création d'un plan Métropole multi échelle et création d'un outil de validation. Toutes ces thématiques s'appuient sur un dispositif central de récupération des données OpenStreetMap dont certaines contributions sont issues des agents métropolitains.

En partant de la définition des modalités de contribution des agents, nous montrerons ensuite quels développements ont été réalisés pour récupérer les données et les traiter. Ces traitements répondent à plusieurs problématiques que nous déclinerons thématiquement. En premier lieu, nous avons la nécessité d'alimenter de manière non modérée et hebdomadairement, en données géographiques, l'open data et le SIG de la Métropole de Montpellier. Ensuite, le besoin de créer un plan référentiel à l'échelle du territoire de la Métropole et de chacune des 31 communes, pouvant se décliner en plan papier imprimable. Enfin, dans le cadre de la mise en place d'un filaire de voirie de référence, Montpellier Méditerranée Métropole a pour objectif de valider la qualité des « données métiers » saisies sous OpenStreetMap et leur intégration dans des outils métiers internes. Pour se faire, la Métropole a contractualisé avec un prestataire (Geonov) le développement d'un outil de validation des données. Il sera constitué de 2 modules. Le

premier, en production, permet le versionnement, la validation et l'intégration de données saisies dans OpenStreetMap, prioritairement celles concernant le filaire de voie. Il permet de contrôler et de valider semaine après semaine les imports effectués. Le second, prévu pour début 2020, permettra le rattachement de données métiers internes au filaire de voie résultant, comme le comptage de véhicules ou la gestion du patrimoine.

Nous imaginons faire ce retour d'expérience à plusieurs afin d'illustrer et de valoriser le travail de chacun des acteurs impliqués dans la démarche.

# <span id="page-8-2"></span>6 - Montrouge : la commune la mieux mappée de France ? :D

**François de Metz (françois2) Florian Lainez (overflorian) Lucas Verney (Phyks)**

*Exposé 25 minutes - Pour tous*

CONTRIBUTION | TERRITOIRE

1 an de contributions sur une des communes les plus denses de France : Montrouge, au sud de Paris. Des milliers de photos 360°, un micro-mapping de la ville, une mise en qualité, un site Internet et des rencontres inattendues. Partage d'expérience pour mieux vous organiser avec les contributeurs de votre ville.

# <span id="page-8-1"></span>7 - Tellnoo : un audioguide universel

#### **Renaud Zigmann (renaudzigmann) - XSALTO**

*Exposé 25 minutes – Intermédiaire*

**TERRITOIRE** 

Tellnoo a pour vocation a fournir des informations touristiques pertinentes, géolocalisées et accessibles à tous. Retour d'expérience sur l'exploitation conjointe de OSM, Wikidata, Wikipedia pour la réalisation d'un audioguide "universel".

## <span id="page-8-0"></span>8 - Interaction des données OSM dans un WebSIG intercommunal

### **Tony EMERY (tony emery) - Ingénieur SIG - CC du Pays Réuni d'Orange Olivier MERINDOL (WaAny) - Technicien SIG - CC du Pays Réuni d'Orange**

*Exposé 25 minutes - Intermédiaire*

CONTRIBUTION | GÉOMATIQUE | OUTILS

La CCPRO et la ville d'Orange contribuent au projet OSM depuis plusieurs années et proposent des outils, services et produits utilisant les données OSM.

Avec la nouvelle version de son WebSIG VMap, diffusé par Veremes, l'expérience OSM va encore plus loin avec des interactions entre les diverses bases de données, OpenStreetMap et les éditeurs comme JOSM. La chaîne de production, d'exploitation et de diffusion a été complètement repensée pour intégrer toujours un peu plus d'outils libres et Open Source. Depuis Geofabrik, les données transitent jusqu'à VMap en passant par osm2pgsql, postgis, qgis et un peu de FME pour être publiées dans VMap, dans des analyses statistiques et diffusées vers le géoportail DataSud.

# <span id="page-9-2"></span>9 - GeoCameroun : Infrastructure de Données Spatiales OpenSource

#### **Willy Franck SOB (sobzeros) - Président OpenStreetMap Cameroun - OpenStreetMap Cameroun Karl Nelson TAYOU - Full Stack Developer - OpenStreetMap Cameroun Anas LAGHRISSI - Full Stack Developer - OpenStreetMap Cameroun**

#### *Exposé double 55 minutes - Pour tous*

CONTRIBUTION | ENSEIGNEMENT & RECHERCHE | GÉOMATIQUE | TERRITOIRE | VISUALISATION

GéoCameroun centralise, valorise et diffuse l'ensemble des données géographiques disponibles au Cameroun. La plateforme se compose au niveau du front end d'un portail cartographique accessible à tout internaute sans conditions (version dite « grand public ») et d'une version adaptée aux terminaux mobiles ; au niveau du back end, une base de donnée spatialisée nationale et une API permettant d'interagir avec la base de données.

Le noyau de GéoCameroun est entièrement transposable sur d'autres pays et répond à un modèle de deux niveaux :

- Un niveau gratuit libre d'accès correspondant à un niveau de découverte/interrogation des données publiées non sensibles. Des fonctions du type mesures, calcul d'itinéraire, identification de points d'intérêt, extraction des données, impressions, etc … sont également accessibles librement.

- Un niveau à accès réservé qui transforme GéoCameroun en véritable web-SIG centré sur les « métiers » propres à chaque utilisateur pour la définition/exploitation de politiques opérationnelles.

### <span id="page-9-1"></span>10 - Localisation centimétrique - Fabriquer sa base RTK

#### **Stéphane Péneau (StephaneP)**

*Exposé 25 minutes - Pour tous*

**OUTILS** 

Obtenir une localisation centimétrique en temps réel réclame un récepteur GNSS, ou "base", à proximité. Construisons-en une pour moins de 250€, exemple à l'appui, qui rejoindra le réseau libre Centipède.

- Cahier des charges

- Étude de cas

- Liste des pièces

# <span id="page-9-0"></span>11 - Cartographie humanitaire et lutte contre l'épidémie Ébola en Guinée

#### **Cellou DIALLO (celdia34) - Ingenieur - Développeur web et cartographie - Montpel'libre**

#### *Exposé 25 minutes - Pour tous*

#### CONTRIBUTION | HUMANITAIRE

Une épidémie de maladie à virus animale appelée Ébola, est apparue en Guinée (pays dont je suis originaire) en 2014, causant entre 15000 et 20000 morts sur l'ensemble des 3 pays touchés. Loin de mon pays et ma famille, j'étais particulièrement affecté et inquiet sur les conséquences que peuvent avoir une telle épidémie avec une rapidité de contamination et de propagation. Ainsi, la Humanitarian Openstreetmap Team lançait un appel à contribution pour cartographier des villes en Guinée. Ces cartes sont destinées aux équipes d'intervention sur le terrain pour faciliter leur travail. Étant membre actif et référent cartographie dans l'association Montpel'libre, nous avons initié des séances de contribution qui ont suscité un engouement particulier au niveau de la communauté local OSM Montpellier et l'Hérault avec la digitalisation et l'édition de plusieurs objets (bâtiments, zones résidentielles, routes, pistes, sentiers). Cette présentation fera un retour de ces actions de contributions à distance et des actions terrains en Guinée avec le déploiement de spécialistes SIG.

# <span id="page-10-3"></span>12 - Un géocodeur pour OSM-FR !

#### **Christian Quest (cquest)**

*Exposé 25 minutes - Pour tous*

Mise en place d'un service de géocodage pour OpenStreetMap France

# <span id="page-10-2"></span>13 - CyclOSM, un rendu libre pour tous les cyclistes

### **Lucas Verney (phyks) Florimond Berthoux (Florimondable)**

*Exposé 25 minutes - Pour tous*

TRANSPORT | VISUALISATION

CyclOSM est un nouveau rendu cyclable. Contrairement à OpenCycleMap, il se veut libre et plus complet afin de prendre en compte au mieux la diversité des pratiques cyclistes.

En ville, vous retrouverez tous les types de pistes et bandes cyclables rendues et latéralisées afin d'adapter votre trajet de vélotaf, mais aussi les POIs essentiels ainsi que les stationnements vélos ou partagés avec les deux-roues, les aménagements spécifiques (ascenseurs / rampes), les vitesses ou les surfaces des voies pour éviter les pavés, les ralentisseurs et les sas vélos, etc. Le même rendu permet de visualiser les principaux itinéraires cyclotouristiques ainsi que les POIs essentiels en randonné itinérante (urgences, abris, tourisme, commerces).

Une démonstration est d'ores et déjà visible sur https://cyclosm.github.io/cyclosm-cartocss-style/example.html. Toute contribution est la bienvenue sur https://github.com/cyclosm/cyclosm-cartocss-style/ !

# <span id="page-10-1"></span>14 - L'utilisation d'OSM dans la cartographie de communication

#### **Christophe Biez - Chargé d'affaires - Latitude-Cartagène**

*Exposé 25 minutes - Pour tous*

CONTRIBUTION | TRANSPORT | VISUALISATION

Latitude-Cartagène est une SCOP spécialisée dans la cartographie de communication dans le domaine du tourisme et de la mobilité. Nous vous ferons un retour d'expérience au travers deux ou trois projets. Cela pourrait être les cartes pour les totems Véli'B, pour l'application Miam Miam Dodo... Mais pour en être sûr, il faudra venir nous voir 0:)

L'idée est de pouvoir échanger sur les avantages et inconvénients de l'utilisation de la données OSM dans le cadre de carte de com.

# <span id="page-10-0"></span>15 - Enrichissement des données transport avec OSM

### **Pascal RHOD (prhod) - Data Architecte - Kisio Digital**

*Exposé 25 minutes - Pour tous*

TRANSPORT | VISUALISATION

Dans Navitia, nous utilisons les données OSM pour fournir des services d'information voyageur Open Data et Open Source. Les dernières évolutions enrichissent les données de transport (position des arrêts, tracés des lignes, filaire de voirie) pour un meilleur service pour et grâce à la communauté.

**OUTILS** 

## <span id="page-11-1"></span>16 - Nomad Maps, une itinérance cartographique andine à vélo

### **Alban Vivert (Nomadmapper) - Géographe Cartographe - Nomad Maps - CartONG**

*Exposé 55 minutes - Pour tous*

CONTRIBUTION | HUMANITAIRE | OUTILS | TERRITOIRE

En 2018, Alban Vivert, géographe et cartographe lyonnais, bénévole de CartONG, s'est lancé le défi de partir à l'assaut des Andes à vélo pour rencontrer les communautés OpenStreetMap locales de Colombie, d'Équateur et du Pérou. Au terme de 150 jours d'itinérance, de plus de 5000 kilomètres et de 100 000 mètres de dénivelés positifs, il aura finalement rencontré 18 contributeurs locaux et ajouté plus de 110 000 photos à Mapillary et 10 000 objets à la base OSM. L'aventure s'est ensuite terminée à Buenos Aires en Argentine pour le 4ème SOTM Latino Américain où il a pu découvrir les richesses des projets cartographiques libres de ce continent. De retour en France, il projette maintenant le film documentaire de son aventure dressant le portrait de 7 contributeurs rencontrés et offrant une réflexion sur l'utilité et les usages de la carte OSM. Le but étant de partager son expérience au plus grand nombre, initiés à OSM ou pas !

# <span id="page-11-0"></span>17 - Modèle Numérique de Terrain et Applications

#### **Clément Gayvallet - Développeur - Jawg**

*Exposé 25 minutes - Pour tous*

#### OUTILS | VISUALISATION

ASTER, SRTM, EUDEM, ArcticDEM. Aujourd'hui de nombreux de jeux de données d'élévation sont accessibles gratuitement. Dans cette conférence nous parlerons d'agrégation de sources de données, de partitionnement et de rééchantillonnage afin de créer un Modèle Numérique de Terrain (MNT) global de plusieurs tera-octets.

À partir de ce MNT nous enrichirons nos cartes en leur donnant du relief et en dessinant des courbes de niveau.

### <span id="page-11-2"></span>18 - Qwant Maps : comment ça marche ?

### **Adrien Matissart (amatissart) - Qwant Jean-Benoit Griesner - Product Owner - Maps - Qwant Guillaume Gomez - Qwant**

*Exposé 25 minutes - Intermédiaire*

#### **OUTILS**

Qwant propose de faire de chaque utilisateur le propriétaire exclusif de ses données personnelles. À cette fin OpenStreetMap offre l'écosystème idéal à la mise en œuvre de l'alternative cartographique crédible, libre et collaborative que vise Qwant Maps pour le grand public.

Pour cela, nous participons activement au développement de briques logicielles open-source que sont notamment : un serveur de tuiles basé sur OpenMapTiles et Kartotherian, un service de géocodage et de recherche géographique qui repose sur Mimirsbrunn, une API de valorisation des données, entre autres.

Ce faisant Qwant souhaite rendre aux utilisateurs le contrôle de leurs données, de façon à ce que chacun puisse contribuer à la qualité de son interaction avec Qwant Maps.

# <span id="page-12-2"></span>19 - Osmose-QA – Échanges : construisons la suite

### **Frédéric Rodrigo (frodrigo)**

*Exposé 25 minutes - Intermédiaire*

CONTRIBUTION | OUTILS

Osmose-QA est un outil de signalement automatique d'anomalie et d'aide au rapprochement avec des données OpenData, de plus en plus utilisé dans la communauté.

Venez partager vos idées d'amélioration, de pérennisation et d'essaimage.

## <span id="page-12-1"></span>20 - Valider les données de mapathon, pratiques et retours d'expérience

### **Delphine Montagne - Ingénieure d'études en sciences de l'information géographique - Laboratoire Passages Manon Viou - CartONG**

Exposé 55 minutes - Expert

CONTRIBUTION | HUMANITAIRE

La qualité des données créées lors des mapathons humanitaires, souvent par un public néophyte et peu captif, est hétérogène. Elle est donc systématiquement revue et "validée" pour s'assurer qu'elle remplira les besoins des structures demandeuses (ONG, universités, etc.) mais aussi qu'elle sera conforme à la qualité attendue dans le projet OpenStreetMap.

C'est sur ce travail de validation, tel qu'il est réalisé par CartONG et son équipe bénévole de validateurs, que nous proposons de revenir sous la forme d'un retour d'expérience des méthodes/bonnes pratiques chez CartONG et d'un échange sur les autres pratiques de contrôle qualité dans OpenStreetMap. Cet échange sera suivi d'une mise en pratique collective, qui visera également à proposer des améliorations à notre documentation, afin de lui permettre d'atteindre un niveau permettant la publication et diffusion au sein de la communauté.

Cet atelier s'adresse soit aux contributeurs expérimentés pouvant apporter leur expérience en contrôle qualité, soit aux contributeurs intermédiaires souhaitant s'y former.

# <span id="page-12-0"></span>21 - De la cartopartie au géocaching

### **David Delon (daviddelon) - Collectif des Garrigues**

*Exposé 25 minutes - Pour tous*

ENSEIGNEMENT & RECHERCHE | TERRITOIRE

Une carte libre et gratuite, OpenStreetMap, à compléter et corriger, à valoriser, mais comment et pourquoi ?

Un patrimoine vernaculaire et historique, urbain et rural, à faire découvrir ou redécouvrir, comment y intégrer le numérique, avec quelle approche ?

Comment inviter les populations à découvrir un patrimoine riche et typique de notre territoire de façon ludique et pédagogique. Le collectif des Garrigues partage son expérience de réalisation de chasse aux trésors : de la cartopartie initiale à la réalisation collective d'un livret sous licence libre.

# <span id="page-13-2"></span>22 - OSM et ArcGIS

### **David Sardin (dsar) - Ingénieur Contenus et Services en Ligne - Esri France Sébastien Szollosi - Ingénieur Marketing Produits - Esri France**

*Exposé 25 minutes - Pour tous*

GÉOMATIQUE | OUTILS

Depuis plusieurs années, Esri propose des interactions avec OpenStreetMap : outils dédiés dans ArcGIS, intégration des données OSM pour une utilisation dans la plateforme ArcGIS, etc. Cette présentation décrit les diverses solutions OpenStreetMap disponibles pour la plateforme ArcGIS : ArcGIS Editor for OpenStreetMap, OpenStreetMap Vector Basemaps, OSM for ArcGIS, etc.). Vous découvrirez quelles sont les fonctionnalités, les usages et les perspectives liées à OpenStreetMap dans la plateforme ArcGIS…

# <span id="page-13-1"></span>23 - La place grandissante du vélo dans OpenStreetMap

### **Charles MILLET (mygeomatic) - Carto'Cité**

*Exposé 25 minutes - Pour tous*

**TRANSPORT** 

OpenStreetMap devient l'outil principal et incontournable de la cartographie des aménagements cyclables. les entreprises, les collectivités, les militants et les usagers y ont tous recours. La convergence d'intérêt différents, parfois en oppositions, autour d'une même ressource prouve la pertinence d'OpenStreetMap dans ce domaine. Pour faire le point sur ce phénomène, seront présentés les points suivants :

- les projets marquants et leurs acteurs : #ederbidea, #CartoVeloIDF, #LaVélodyssée, La Loire à Vélo, CyclOSM, etc.)
- les enjeux : continuer d'offrir un support qui respecte les règles d'OpenStreetMap tout en répondant aux différentes attentes.
- les défis : concilier des intérêts et des visions différentes (terrain vs code de la route, routage vs rendu vs statistiques, etc.) et continuer de faire évoluer le modèle dans de bonnes conditions.

# <span id="page-13-0"></span>24 - Action de cartographie participative en Ardèche verte pour le développement économique d'un territoire

**Danièle Caraux-Garson (Daniele\_G) - Agro-géomaticienne - Association Planète Terroirs Éric Barraud - Relieur de Terroirs / Animateur - Association Planète Terroirs Karl Tayou (Karl\_tayou) - Étudiant Mastère SILAT - Association OSM Cameroun**

*Exposé 25 minutes - Pour tous*

ENSEIGNEMENT & RECHERCHE | TERRITOIRE

Retour d'expérience sur l'action de cartographie participative qui a été initiée en décembre 2017 et réalisée à l'automne 2018 conjointement par les associations Planète Terroirs, terroir Pays de Saint-Félicien et les étudiants de la formation Mastère SILAT d'AgroParisTech à Montpellier.

Dans le cadre de leur formation SIG, les étudiants ont participés les 28, 29 et 30 septembre 2018 à une action de cartographie participative afin de récolter sur le Pays de Saint-Félicien (Nord de l'Ardèche) des informations sur les producteurs locaux, le patrimoine historique, les commerces, les équipements publics et d'urgence. Ils ont saisi ces informations dans OpenStreetMap et ils ont également produit sept cartes thématiques avec l'outil Umap. Ils sont ensuite revenus sur place les 17 et 18 novembre afin de restituer le résultat de leurs travaux aux acteurs du territoire.

L'association Planète Terroirs et les étudiants du Mastère SILAT vous présenteront l'ensemble de cette démarche et les résultats de leur collaboration.

# <span id="page-14-1"></span>25 - Génération de cartes en ligne personnalisées : application au cas des ZNT dans le milieu viticole

#### **Romain Lacroix (Herelix) - Syndicat des Vignerons des Côtes-du-Rhône**

*Exposé 25 minutes - Intermédiaire*

TERRITOIRE | VISUALISATION

Si vous cherchez une carte des ZNT (Zones Non Traitées), ces bandes-tampons interdisant la vaporisation de certains produits phyto autour des cours d'eau ou d'endroits accueillant des personnes sensibles, la plupart des sources officielles vous renvoient vers la consultation d'une carte topo IGN, mais calculer une bande de 5m avec une carte au 1:25000e et des traits parfois en pointillé ne fait pas partie des choses les plus évidentes, puisqu'on s'aperçoit assez vite qu'1cm représente 250m.

Fort de ce constat et s'étant engagé dans une stratégie de conversion de ses quelques 5500 exploitations vers des modes de production plus respectueux de l'environnement naturel et humain, le syndicat des vignerons des Côtes-du-Rhône s'est donné comme but de produire de façon automatique des cartographies interactives personnalisées et légères pour ses exploitations viticoles leur permettant de situer leurs parcelles au regard de ces ZNT et autres éléments comme les délimitations AOC.

QGIS, R, Leaflet

# <span id="page-14-0"></span>28 - Cartographie systématique - réseau routier principal vs référence open data #BaseRoadsVsOpenData

**Augustin Doury (augustind) Séverin Ménard (SeverinGeo) Nicolas Decoster (Nicolas Decoster)**

*Exposé 25 minutes - Pour tous*

### CONTRIBUTION | OUTILS

Cette présentation sera l'occasion de présenter une méthodologie mise en oeuvre depuis 2015 pour compléter, vérifier et affiner la précision du réseau routier d'un pays en s'appuyant sur des couches de référence en Open Data. Celle-ci s'appuie sur des outils existants (JOSM, Tasking Manager, uMap) ainsi que sur osmTrax qui a été développé spécifiquement pour ce projet et permet de prioriser quotidiennement les tâches en comparant la donnée OSM et la donnée de référence en Open Data.

Nous ferons également le point sur l'avancement des différents chantiers ouverts sur 9 pays ouest-africains, en coordination avec les communautés locales : Bénin, Burkina Faso, Côte d'Ivoire, Guinée, Mali, Niger, République centrafricaine, Sénégal, Togo.

Mot clé Wiki OSM : #BaseRoadsVsOpenData

# <span id="page-15-2"></span>29 - OpenStreetMap n'est pas (qu')une carte !

#### **Nicolas Moyroud (Ptigrouick) - Mandataire local OSM - OpenStreetMap France**

*Exposé 25 minutes - Pour tous*

#### GÉOMATIQUE | OUTILS

Beaucoup de ses utilisateurs ne voit le projet OSM que comme un service qui fournit des fonds de cartes en ligne. Et c'est bien dommage car cela ne représente qu'une faible partie des nombreuses possibilités offertes par les données vectorielles issues d'OSM !

Voyons ensemble comment les particuliers et les professionnels peuvent exploiter les données OSM pour leurs besoins propres. Quelles sont les solutions simples pour extraire les données OSM, s'en servir pour créer ses propres cartes personnalisées, les exploiter avec son GPS ou réaliser des analyses spatiales ? La présentation sera illustrée avec le logiciel libre QGIS grâce à des exemples simples accessibles à tous (débutants bienvenus).

Cette présentation servira d'introduction à l'atelier "Exploitation des données OSM avec QGIS" (atelier 30).

# <span id="page-15-1"></span>33 - Le projet OpenMapTiles et son implémentation MapTiler Cloud

**Nicolas Bozon (nboz) - Technical sales engineer - MapTiler Petr Pridal - CEO - MapTiler Jiří Komárek (Jiří Komárek) - Marketing manager - MapTiler**

*Exposé 25 minutes - Pour tous*

#### **OUTTLS**

Le projet open source OpenMapTiles permet de configurer des cartes OpenStreetMap et de les diffuser avec votre propre serveur de tuiles. Il fournit un schéma cartographique ouvert et extensible, ainsi que des tuiles vectorielles pré-générées pour le monde entier ou sur des étendues géographiques spécifiques. Il n'est lié à aucun fournisseur ou plateforme d'hébergement et permet à tout un chacun d'adopter le schéma, de générer des tuiles et de les héberger en toute indépendance, y compris pour un usage commercial. Cette présentation fournira un état des lieux du projet OpenMapTiles, ses avancées récentes et orientations pour l'avenir. Son implémentation dans la plateforme MapTiler Cloud sera ensuite présentée, avec un focus sur ses usages ainsi que sur la mise en valeur commerciale de données géographiques ouvertes. Nous verrons comment les logiciels libres et une infrastructure innovante permettent de favoriser l'accès aux données OpenStreetMap, au travers d'une alternative cloud performante et économique.

### <span id="page-15-0"></span>34 - Gestion des points d'eau incendie avec OSM

### **Nicolas Moyroud (Ptigrouick) - Représentant local OSM - OpenStreetMap France Patrice Moulin (electropat) - Géomaticien – SDIS 30**

*Exposé 25 minutes - Pour tous*

CONTRIBUTION | GÉOMATIQUE | TERRITOIRE

La gestion des points d'eau incendie est une problématique assez complexe, de nombreuses bases de données sont maintenues séparément par différents acteurs : SDIS, communautés de communes, communes, gestionnaires privés. Une source d'information partagée comme OpenStreetMap pourrait-elle être la solution technique qui assure le lien entre ces informations hétérogènes ? Ne serait-ce pas également un bon outil pour améliorer la précision et faciliter la maintenance de ces données grâce au travail de terrain des contributeurs ?

Nous montrerons un exemple de réalisation sur les points d'eau incendie du département du Gard avec le travail de contribution qui est réalisé depuis début 2018 par le groupe local de contributeurs Hér'OSM à partir de données fournies par des collectivités locales.

Nous poserons également la question concernant d'autres thématiques qui intéresse les services d'urgence comme les campings et les défibrillateurs.

# <span id="page-16-2"></span>36 - OSM et la Réalité Augmentée Géolocalisée

### **Thibaud Michel (Thibaud MICHEL) - Wemap**

#### *Exposé 25 minutes - Intermédiaire*

ENSEIGNEMENT & RECHERCHE | INDOOR | VISUALISATION

La réalité augmentée est de plus en plus présente ces dernières années grâce à la sortie d'ArCore et d'ArKit. Malheureusement, encore peu d'applications tirent parti de la géolocalisation. Les données provenant d'OSM peuvent être d'une grande aide pour la conception (cartographie) mais aussi pour le rendu immersif (itinéraires et occlusions). Cette présentation aura pour but de mettre en avant les différents liens entre OSM et la réalité augmentée géolocalisée.

# <span id="page-16-1"></span>37 - Communautés et entreprises, je t'aime moi non plus !

#### **Vincent Bergeot (vinber / vinber-Num&Lib) - Num&Lib / OpenStreetMap France**

*Exposé 55 minutes - Pour tous*

#### **CONTRIBUTION**

Ouvrir un temps de discussion sur les enjeux des relations entre la communauté OpenStreetMap dans ses composantes qui peuvent paraître fortement éloignées parfois. Du bénévole passionné de petit patrimoine à l'agence de communication valorisant les grands groupes en référençant toutes les agences, en passant par les "architectes" qui renseignent des projets en construction sur la base de permis de construire, quels sont les liens qui peuvent se tisser pour que communauté se fasse ?

Comment les lignes directrices pour la cartographie organisée (https://wiki.openstreetmap.org/wiki/FR:Organised\_Editing\_Guidelines) sont-elles prises en compte ?

Combien d'entreprises contribuant à OpenStreetMap renseignent ces lignes directrices sur le wiki ?

## <span id="page-16-0"></span>38 - Observatoire des espaces économiques en Région Sud

### **Xavier Durang (Xadu) - Chef de projet sénior - Délégation Connaissance planification Transversalité - Région SUD-PACA**

**Jean-Louis ZIMMERMANN (JLZIMMERMANN) - Contributeur OSM en Région SUD - OpenStreetMap France**

**Gianni JUDAS (Gianni2411) - Elève en Master1 GEOTER - Avignon Université**

*Exposé 55 minutes - Expert*

#### ENSEIGNEMENT & RECHERCHE | TERRITOIRE

Depuis 2016, la Région, la DREAL, l'EPF, la CCIR et le CRIGE ont mis la question du foncier économique au cœur des schémas, stratégies de développement ou des démarches d'observation qu'ils opèrent. Ils collaborent autour de la mise en place d'un système d'observation du foncier économique et d'un web-sig dédié centré sur les 1250 zones d'activité (ZAE) de la région Sud. Dans ce cadre, les partenaires de ce dispositif souhaitent lancer une expérimentation mobilisant des équipes spécialisées en géomatique et en géographie économique sur plusieurs volets :

• élaboration d'un inventaire des ZAE de la région sur le wiki OSM sur le modèle vauclusien

- enrichissement de la cartographie des équipements publics et des aménités et des plus grands établissements à partir d'open Sirène sur un échantillon de zones d'activité référencement d'une sélection de 200 ZAE sur wikidata
- élaboration de pages Wikipédia des ZAE d'envergure internationale et nationale

# <span id="page-17-1"></span>39 - Coup d'oeil dans mon rétro !

#### **Vincent Bergeot (vinber / vinber-Num&Lib) - Num&Lib / Teritorio**

*Exposé 25 minutes - Intermédiaire*

#### CONTRIBUTION | TERRITOIRE

Depuis septembre 2017, coup d'œil dans le rétroviseur des projets menés avec l'office du tourisme du Seignanx, plusieurs mairies (Villenave d'Ornon, Saint-Paul-lès-Dax, Bègles), l'université Bordeaux Montaigne.

Comment ces mairies appréhendent le fait d'utiliser OSM, les agents contribuent sur leur temps de travail mais pourquoi le font-il ? Former des agents de collectivités en même temps que les correspondants bénévoles de quartier, opportunité pour la mairie, les habitants, OpenStreetMap ? Il est souvent question de participation citoyenne, d'implication dans la vie de la cité, OSM est instrumentalisé pour cela, est ce un risque ou une chance ?

## <span id="page-17-0"></span>40 - Routing piéton : guider les voyageurs dans et autour des gares

### **Antoine RICHE - Carto'Cité Adrien DEFARGE - Jawg Céline DURUPT - SNCF Innovation & recherche**

*Exposé 55 minutes - Intermédiaire*

INDOOR | TRANSPORT

SNCF Transilien continue son voyage avec OpenStreetMap. Après la visualisation des 380 gares d'Île-de-France sur transilien.com, l'étape suivante est de guider les usagers à l'intérieur et aux alentours des gares. Pour cela un calculateur d'itinéraires dédié a été développé : il permet une continuité indoor/outdoor des trajets et sait combiner routage linéaire et surfacique.

Pour fournir un service de qualité aux usagers, quelles données sont utilisées ? Quel niveau de qualité est exigé ? Quels tags permettent de guider sans ambiguïté ? Quelles extensions au modèle OSM sont nécessaires ?

Jawg et Carto'Cité se sont confrontés à ces questions, et se sont efforcés de trouver des solutions robustes et adaptées à la variété des données OpenStreetMap et à la grande diversité des gares. Retour d'expérience sur une collaboration étroite pour un projet novateur.

# <span id="page-18-2"></span>41 - La cartographie digitale au service du voyageur : vers une orientation enrichie

### **Céline Durupt - Chef de projet Géomatique - SNCF Innovation & Recherche Simone Morgagni - Programme Expérience & Cognition - SNCF Innovation & Recherche Tri Tue Nguyen - Chef de projet Cartographie Digitale - SNCF Transilien - Marketing & Services**

#### *Exposé 25 minutes - Pour tous*

INDOOR | TRANSPORT

SNCF continue son voyage avec OpenStreetMap. Après la mise à disposition de la cartographie des gares sur transilien.com et le développement de prototypes d'accompagnement personnalisé des voyageurs, nous continuons d'imaginer de nouveaux services pour les voyageurs et proposons en 2019 un accompagnement piéton pas à pas dans et autour des gares, enrichi de repères.

Comment créer de la donnée OSM fine sur un grand nombre de sites, indoor/outdoor ? Comment s'assurer de sa qualité et surveiller son évolution ? Comment la valoriser dans des projets ayant des besoins différents ? Comment construire de nouveaux services à partir de la donnée existante ?

Retour d'expérience sur l'utilisation de données ouvertes et collaboratives dans un contexte industriel.

# <span id="page-18-1"></span>42 - Annoter automatiquement un itinéraire piéton avec des repères issus d'OSM : « Tournez à gauche après la boulangerie »

### **Céline Durupt - Programme Expérience & Cognition - SNCF Innovation & Recherche Daphné Lercier - Makina Corpus Simone Morgagni - SNCF Innovation & Recherche**

#### *Exposé 25 minutes - Intermédiaire*

ENSEIGNEMENT & RECHERCHE | INDOOR | TRANSPORT

Remplacer les classiques « Continuez sur 200 m puis tournez à gauche » par des indications en langage plus naturel et intégrant des repères, pour permettre aux usagers de se déplacer dans et autour des gares avec plus de confiance, n'est encore qu'un sujet de l'ordre de la recherche. SNCF Innovation & Recherche a confié à Makina Corpus l'implémentation de l'état de l'art dans ce domaine. L'objectif est de l'expérimenter sur un calculateur d'itinéraire piéton indoor/outdoor en cours de développement.

Tout ce qui peut servir de repère est extrait d'OpenStreetMap puis catégorisé et classé. Les repères sont ensuite évalués pour annoter l'itinéraire : pertinence, visibilité, position relative…

Le contexte de la SNCF a la particularité de devoir traiter des espaces de transition entre l'indoor et l'outdoor.

# <span id="page-18-0"></span>43 - Observer le déploiement des réseaux très haut débit, d'après OpenStreetMap et les données ouvertes

François Lacombe (InfosReseaux) - Infos-Réseaux.com

*Exposé 55 minutes - Intermédiaire*

CONTRIBUTION | GÉOMATIQUE | OUTILS | VISUALISATION

Le déploiement des réseaux très haut débit et des services d'accès à Internet domestiques animent le pays depuis plus de 15 ans. De plus en plus de données sont disponibles pour permettre à tous de comprendre les déploiements en cours.

OpenStreetMap est aujourd'hui une véritable plateforme pour mettre en valeur ces données proposées. La communauté s'engage d'ailleurs pour cartographier et proposer elle aussi sa vision du terrain et des infrastructures existantes.

La présentation vous montrera comment tirer parti des données disponibles et comment les croiser avec OSM. Ce sera aussi l'occasion de dresser un bilan des actions entreprises et des enjeux à venir.

# <span id="page-19-1"></span>44 - La cartographie indoor OSM dans tous ses états

#### **Bertrand MATHIEU-DAUDE (bertrandMD) - wemap**

**Adrien Pavie (PanierAvide) - Entrepreneur spécialisé en géomatique et développement Antoine Riche (Carto'Cité) - Carto'Cité**

*Exposé 55 minutes - Intermédiaire*

CONTRIBUTION | INDOOR

Vectorisation de plans d'architecte, relevés de terrain, gestion des étages, des sorties, des espaces ouverts, des demiétages, domaine public, domaine privé, la cartographie de l'intérieur des bâtiments est un véritable casse-tête mais représente un réel enjeu pour aider à l'orientation et à la navigation dans ces espaces fermés. Quels sont les bonnes pratiques à mettre en oeuvre quand on se lance dans ce genre de défi, quelles normes choisir pour rendre nos contributions utilisables par le reste de la communauté, et quels sont les écueils à éviter ? Retour d'expérience et échanges sur ce sujet.

# <span id="page-19-0"></span>45 - 46 Dispositifs d'animation OSM, SIG libre et données ouvertes pour la recherche dans les pays francophones du sud

**Nicolas Chavent - Les Libres Géographes (LLG), Projet Espace OSM Francophone (Projet EOF) Séverin Ménard (SeverinGeo) Amadou Ndong (ndongpotter) - Les Libres Géographes, Projet Espace OSM Francophone Philippe Anebo Okoma (anebophil) - Association OpenStreetMap Côte d'Ivoire (OSMCI) Projet Espace OSM Francophone**

*Exposé 25 minutes - Pour tous*

#### CONTRIBUTION | TERRITOIRE

Cet exposé didactique ouvert à tous se propose d'analyser les logiques à l'oeuvre autour d'OSM, de la géomatique libre et des données ouvertes dans les pays francophones du sud (Haiti, Afrique de l'Ouest et Afrique centrale) et de décrire le dispositif d'appui à OSM, à la géomatique libre et aux données ouverte appuyé par l'Organisation Internationale de la Francophonie mis en œuvre via les associations Les Libres Géographes, Projet Espace OSM Francophone (Projet EOF) et des collectifs OSM locaux résultant dans la consolidation, le renforcement et la diversification de ces dynamiques.

#### ENSEIGNEMENT & RECHERCHE

Analyser les dispositifs d'appui à la recherche dans les territoires du sud (Afrique de l'Ouest) dans le domaine d'OSM, de la géomatique libre et des données ouvertes faisant coexister au sein du paradigme du libre et des données ouvertes : mobilisation pragmatique et efficace de méthodes et d'outils de gestion d'information géographique, innovation et consolidation des méthodologies et outils mobilisés pour la recherche et enfin approfondissement du renforcement de capacités par l'appropriation des moyens et des résultats de la recherche par l'ensemble des membres des collectifs de recherche engagées dans cette dynamiques ainsi que leurs partenaires notamment ceux issus des communautés de pratique (OSM, open data te logiciel libre)

# <span id="page-20-2"></span>47 - CarteInnov : cartographie OSM des acteurs de l'innovation numérique (Haïti et Afrique)

### **Séverin Ménard (SeverinGeo) - Les Libres Géographes / Projet EOF Nicolas Chavent (Nicolas Chavent) - Les Libres Géographes / Projet EOF**

*Exposé 25 minutes - Pour tous*

#### VISUALISATION

Consciente de l'importance de l'économie numérique en tant que levier majeur pour le développement et la croissance de ses pays membres, l'OIF a confié aux Libres Géographes la réalisation d'une cartographie collaborative et ouverte des acteurs du numérique dans l'espace francophone. Débuté en 2016 dans sept pays francophones d'Afrique de l'ouest (Bénin, Burkina-Faso, Côte d'Ivoire, Mali, Niger, Sénégal, Togo) le projet CarteInnov concerne depuis lors neuf autres pays francophones d'Afrique de l'ouest (Ghana, Guinée), centrale (Gabon, Cameroun, Madagascar, Congo-Brazzaville, RDC et Tchad) et des Caraïbes (Haïti).

CarteInnov se distingue par :

- son ancrage dans OpenStreetMap, la donnée ouverte et des solutions logicielles libres (éditeur MapContrib)

- son ancrage terrain via des référents nationaux, membres actifs de la communauté OpenStreetMap de leur pays, qui assurent à la fois l'alimentation de la carte en données locales, des actions de formation ainsi que la promotion du projet.

## <span id="page-20-1"></span>48 - Trucs et astuces pour cartographier avec son téléphone

#### **Jean-Louis ZIMMERMANN (JLZIMMERMANN) - représentant OpenStreetMap France**

*Exposé 25 minutes - Pour tous*

CONTRIBUTION | OUTILS

Depuis son apparition,OpenStreetMap dispose de nombreuses solutions pour collecter de la donnée, annoter en mode novice ou expert. Cette présentation sera l'occasion de mettre en vis à vis les expérimentations volontairement subjectives à travers les deux systèmes d'exploitation que sont IOSM et Android. Seront abordés : la collecte simple de notes, photos, vidéos, traces GPX puis les éditeurs grâce à des applications dédiées ou généralistes ou encore les couteaux suisses embarqués plus complexes à manipuler.

# <span id="page-20-0"></span>49 - Retour sur 5 années d'enseignement OSM et géomatique libre dans les pays du sud

### **Séverin Ménard (SeverinGeo) - Les Libres Géographes / Projet EOF Nicolas Chavent (Nicolas Chavent) - Les Libres Géographes / Projet EOF**

*Exposé 25 minutes - Pour tous*

ENSEIGNEMENT & RECHERCHE | GÉOMATIQUE | TERRITOIRE

Cet exposé retracera une pratique d'enseignement entamée dès 2009 qui a pu s'exprimer ces 5 dernières années, grâce au soutien de la Direction de la Francophonie Économique et Numérique, à travers plus de 25 ateliers de deux semaines dans 12 pays du sud, portant sur la contribution OSM et sa réutilisation avec des outils géomatiques libres, la gouvernance du projet OSM ou encore la mise en œuvre d'activités communautaires et économiques.

# <span id="page-21-2"></span>50 - La Fondation OSM et ses enjeux

### **Séverin Ménard (SeverinGeo) - Les Libres Géographes / Projet EOF Nicolas Chavent (Nicolas Chavent) - Les Libres Géographes / Projet EOF**

#### *Exposé 25 minutes - Pour tous*

La Fondation OSM (OSMF) est traversée depuis au moins deux ans par différents débats qui constituent des enjeux importants pour la gouvernance de l'OSMF et du projet OSM. Les communautés OSM française et francophones participent peu à des échanges pourtant importants : introduction d'un code de conduite régulant les échanges entre membres du projet OSM sur tous les media (listes de discussion, fora, outils..), équilibre de la représentation de la communauté et des structures économiques dans le bureau de l'OSMF, place croissante des corporate members, tentatives d'entrisme, multilinguisme vs English4all, enjeux et risques potentiels de la multiplication des chapitres locaux ou encore du recours à la mise en œuvre de projets par l'OSMF sur ses fonds propres ? Ce débat aura pour objectif à la fois de présenter ces thèmes, de susciter des échanges et de favoriser par la suite une plus grande participation de la communauté OSM française à ces enjeux.

### <span id="page-21-1"></span>51 - Mapathon Mapathon Mapathon

### **Nicolas Chavent (Nicolas Chavent) - Les Libres géographes, Projet Espace OSM Francophone Séverin Ménard (SeverinGeo) - Les Libres géographes, Projet Espace OSM Francophone**

*Exposé 55 minutes - Pour tous*

#### CONTRIBUTION | HUMANITAIRE

Il serait possible de multiplier ici les sous-titres pour cet atelier intitulé "Mapathon, mapathon, mapathon !" qui questionne l'usage quasi obligé pris par cette forme de contribution collective OSM pour les acteurs de l'action humanitaire et de l'aide au développement dans les territoires du sud. "Des mapathons au "sud" pour quoi faire ?", "Un mapathon ne fait pas le printemps", ou encore "A qui profitent les mapathons ?"... Il s'agira dans le temps d'un exposé double ouvert à toutes et à tous d'engager une discussion sur l'inflation d'une modalité de contribution OSM parmi d'autres, de repérer la diversité des pratiques, les logiques de communication, d'attribution, les enjeux de qualité de la donnée ainsi produite, bref de lister les conditions pour qu'un mapathon profite au projet OSM dans les pays du sud.

# <span id="page-21-0"></span>54 - Le SotM-FR de Montpellier, une étape sur la route du SotM Afrique de Bassam (Côte d'Ivoire)

### **Philippe Anebo Okoma (anebophil) - OpenStreetMap Côte d'Ivoire (OSMCI), Projet Espace OSM Francophone (Projet EOF)**

### **Nicolas Chavent (Nicolas Chavent) - Les Libres géographes, Projet Espace OSM Francophone Séverin Ménard (SeverinGeo) - Les Libres géographes, Projet Espace OSM Francophone**

#### *Exposé 55 minutes - Pour tous*

Cet atelier pour tout public est ouvert à toutes et tous et vise à échanger sur le thème de l'organisation SotM au nord comme au sud en partageant le travail des collectifs africains pour l'organisation du SotM Africa (Bassam Côte d'Ivoire) et en invitant les membres d'OSM-FR actifs dans les SOTM à faire cas de leur expérience afin qu'elle soit mobilisable pour l'organisation de ce second SOTM sur le continent africain.

### <span id="page-22-3"></span>55 - Itinéraire d'un mapper du sud

#### **Philippe Anebo Okoma (anebophil) - OSM Côte d'Ivoire / Projet EOF**

*Exposé 25 minutes - Pour tous*

ENSEIGNEMENT & RECHERCHE | TERRITOIRE | TRANSPORT

Cet exposé reviendra sur une année 2018 d'un contributeur OSM ivoirien entre expérience de Volontariat de la Francophonie au Bénin, mission de formation OSM à Madagascar et cartographie routière en Côte d'Ivoire avec Michelin.

### <span id="page-22-2"></span>56 - Extraction unifiée des aménagements cyclables

### **Simon REAU (simon\_geovelo) - Geovelo Charles Millet - Carto'Cité**

*Exposé 25 minutes - Intermédiaire* 

GÉOMATIQUE | TRANSPORT

De plus en plus de collectivités territoriales utilisent les données OpenStreetMap pour recenser leurs aménagements cyclables. Île-de-France Mobilités, dans le cadre du projet de collecte et de recensement des aménagements cyclables, a demandé à Geovelo et Carto'Cité un modèle d'extraction pour faciliter la réutilisation des données OpenStreetMap par les services géomatiques.

De la définition des besoins avec Île-de-France Mobilités à la collaboration avec les agences d'urbanisme IAU et APUR, retour sur la création d'un modèle d'extraction unifié.

# <span id="page-22-1"></span>57 - On ne fait pas d'omelette sans casser des NOEUDS : OpenStreetMap expliqué à Mamie Paulette

#### **Simon REAU (monsieur a)**

*Exposé 25 minutes - Pour tous*

#### **CONTRIBUTION**

CONTRIBUTION | TRANSPORT

Il n'est pas toujours facile d'expliquer les principes d'OpenStreetMap. Cette petite analogie devrait faire comprendre le fonctionnement d'OpenStreetMap aux non technophiles et/ou faire comprendre la cuisine aux techniciens d'OpenStreetMap.

### <span id="page-22-0"></span>58 - Carte de cyclabilité

#### **Mathias Vadot (Mathias\_V) - cartographe animateur - Droit au vélo - ADAV**

*Exposé 25 minutes - Pour tous*

L'association Droit au Vélo a mis en place une carte interactive et collaborative dite de cyclabilité, se reposant sur les données OSM. L'objectif est de représenter l'accessibilité à vélo de l'ensemble des voies des Hauts-de-France, en se basant sur l'expérience et le ressenti des cyclistes. Tous les cyclistes peuvent noter les rues, sur un barème allant de 1 (dangereux) à 5 (exemplaire), les voies non notées sont représentées par une note par défaut, provenant des attributs OSM. Les voies notées comme étant agréables sont ainsi affichées en vert, tandis que les axes les plus difficiles sont indiqués en rouge. Ces notes permettent d'orienter au mieux les cyclistes sur le territoire, car elles sont reprises dans le calculateur d'itinéraire intermodal de Hauts-de-France Mobilité, sur la plateforme Passpass.fr. Cette carte pourrait être étendue sur d'autres territoires. https://cyclabilite.droitauvelo.org

# <span id="page-23-2"></span>59 - Un plan de transport pour chaque ville du Monde : focus sur Abidjan

### **Florian Lainez (overflorian) - CEO - Jungle Bus Noémie Lehuby (nlehuby) - CTO - Jungle Bus**

*Exposé 25 minutes - Pour tous*

CONTRIBUTION | TERRITOIRE | TRANSPORT

Produire un plan de transport pour une ville de 5 millions d'habitants : Jungle Bus et Systra relèvent le défi pour l'Agence Française de Développement. Train, bus, bateau, transport informel : tous les réseaux seront cartographiés dans OSM par la communauté locale. Découvrez l'appli Jungle Bus et toutes nos solutions Open Source que vous pouvez vous aussi utiliser dans vos projets.

# <span id="page-23-1"></span>60 - Projet de valorisation des données relatives aux voies de Lyon sur Wikidata, les projets Wikimedia et OSM

#### **Benoît Prieur (Benoît Prieur)**

*Exposé 55 minutes - Pour tous*

#### **TERRITOIRE**

Depuis début 2019, nous sommes un petit groupe à travailler sur l'intégration exhaustive des voies de Lyon dans Wikidata, avec objectif à moyen terme d'illustration exhaustive ainsi que l'obtention de tous les liens cohérents avec OpenStreetMap. On en profite pour corriger/amender et lier avec wikidata les relations OSM de voies. Côté Wikidata on aura fini en mai, je pense (c'est surtout du code Python à partir de données Fantoir consolidées). Côté illustration le 6e est totalement traité par exemple. On a présenté le projet aux JDLL déjà https://pretalx.jdll.org/jdll2019/talk/LM39AT/; la page du projet est là : https://fr.wikipedia.org/wiki/Projet:Cimeti %C3%A8res\_de\_Lyon

# <span id="page-23-0"></span>63 - CoopCarto projet européen de cartes collaboratives en territoire rural

**Louis-Julien de la Bouëre (Ljbouere) - Animateur, formateur, conseils - Collectif Tiriad Frédéric Cambessedes - Agent de Développement Local Chargé de mission Programme LEADER - PETR Garrigues et Costières de Nîmes David Delon - Animateur - Collectif des garrigues**

#### *Exposé 25 minutes - Pour tous*

#### **TERRITOIRE**

CoopCarto c'est expérimenter sur nos territoires des outils et processus d'animation et de valorisation du territoire autour de la cartographie collaborative pour ensuite co-construire un "Centre de ressources" à destination des acteurs des territoires (collectivités, associations, usagers, entreprises, citoyens...) rassemblant nos expériences et permettant d'en faciliter l'usage sur les territoires ruraux. CoopCarto regroupe les Pays de Morlaix, Garrigues et Costières de Nîmes, Vidourle-Camargue (France) et le Parc Naturel Régional de l'Escaut (Belgique)

# <span id="page-24-2"></span>64 - Elle est fraîche ma donnée, elle est fraîche !

### **Christian Quest (cquest)**

*Exposé double 55 minutes - Intermédiaire* 

### GÉOMATIQUE | HUMANITAIRE | OUTILS

Quelle est la fraîcheur des données OSM sur le territoire français ? Il y a 10 ans, le millésime 2006 de Corine Land Cover était importé sur le territoire français. Peu après démarrait l'intégration des données du cadastre (bâti). Les sources d'imagerie et leur résolution ont aussi évolué... SPOT, landsat et Yahoo (2007-2011)

Des souvenirs de PGS ? Quelle est la part de données anciennes, incomplète, obsolètes ou à la géométrie imprécise ? Comment les repérer pour les mettre à jour ? C'est ce que cette présentation essaiera d'aborder.

## <span id="page-24-1"></span>66 - Visit all the ways !

### **Julien Coupey (jcoupey) - VERSO Stéphane Péneau**

*Exposé 25 minutes - Pour tous*

#### GÉOMATIQUE | VISUALISATION

Et si on développait un logiciel libre calculant des itinéraires efficaces pour parcourir une liste prédéfinie de chemins OSM ? Résoudre ce problème dit du « postier chinois » peut s'avérer utile même si vous n'êtes ni facteur ni féru de théorie des graphes. Entre autres exemples d'application : cartographier ou mettre à jour de manière exhaustive tous les POI dans une zone donnée, contribuer des images des chemins manquants ou obsolètes dans Mapillary ou OpenStreetCam.

L'objectif de cette intervention est de présenter un tout premier prototype résolvant une version simple du problème et de confronter l'approche théorique avec un test sur le terrain pour la collecte d'images à pied ou à vélo.

# <span id="page-24-0"></span>67 - Ce qui se cache derrière JOSM

### **Vincent Privat (don-vip) - JOSM**

*Exposé 25 minutes - Intermédiaire*

GÉOMATIQUE | HUMANITAIRE | VISUALISATION

Vous utilisez JOSM régulièrement pour contribuer à OpenStreetMap mais vous n'avez aucune idée d'où sort cet éditeur ? Qui le développe, et comment ? Quel travail est nécessaire pour livrer une nouvelle version ? Pourquoi ce bug créé en 2012 n'est-il toujours pas corrigé ?

Cette présentation répondra à ce genre de questions en dévoilant le travail réalisé par la communauté de bénévoles qui permettent à JOSM d'évoluer au rythme d'une version par mois, depuis maintenant 14 ans ! Et vous donnera, je l'espère, envie d'y prendre part :)

# <span id="page-25-2"></span>68 - Modus operandi des Cartopaties de Montpel'libre

### **Pascal ARNOUX (Pascal ARNOUX) - Président - Montpel'libre**

*Exposé 25 minutes - Pour tous*

#### **CONTRIBUTION**

Pour participer à nos cartoparties, il n'est pas forcement nécessaire d'avoir un GPS ou tout matériel sophistiqué pour contribuer, ni même de compétences particulières ! Un simple crayon et un mètre font amplement l'affaire. Nous fournirons des cartes détaillées sur lesquelles les participants y notent les indications relevées. Notre modus operandi se veut volontairement simplifié à l'extrême, c'est une volonté délibérée pour le mettre à la portée de tous. Nous avons l'habitude de dire que pour participer à nos cartoparties, un enfant sachant lire, écrire et compter peut y participer. Une méthode efficace donc, à la portée de tous, qui a démontré toute son efficacité.

# <span id="page-25-1"></span>69 - Cartes d'ici et d'ailleurs, une nouvelle forme de mapathons

### **Guillaume Allègre (Gall) - OpenStreetMap Grenoble Cécile Borreil - Coordinatrice de projet - CartONG**

*Exposé 25 minutes - Pour tous*

#### HUMANITAIRE | TERRITOIRE

Retour et partage d'expériences conjoint de CartONG et du groupe OSM Grenoble sur le projet Cartes d'ici et d'ailleurs mené dans plusieurs villes, dont Grenoble (en partenariat avec Singa Grenoble)

Il s'agit d'un projet d'inclusion sociale des personnes migrantes en France via des activités cartographie participative sur OSM, qui permet en outre, à la différence des Missing Maps et des activations HOT, d'exploiter la connaissance du terrain par les participants. On abordera les particularités d'organisation, sans oublier les difficultés, techniques et humaines, qu'on a rencontrées.

# <span id="page-25-0"></span>70 - OSM, un intrant à la co-construction d'une autre donnée collaborative : L'occupation du sol

### **Helene DURAND - Alisé Géomatique Jérome MARUEJOULS**

*Exposé 25 minutes - Intermédiaire*

**OUTILS** 

La donnée OSM et le modèle de référence par son ancrage large, pour la co-construction de données ouvertes.

Au sein des données, diffusées sur les plateformes Open Data, la donnée Occupation du sol est souvent plébisicité, et en bonne place des téléchargements. A l'heure des transitions climatiques, nous verrons comment cette donnée OSM est mobilisée, pour co-construire cette donnée "OCS" de référence, et comment nous la déclinons au contact des collectivités territoriales, pour aider à une planificiation résiliente face à ces changements.

# <span id="page-26-2"></span>71 - L'open data & OSM : les ponts entre OpenDataSoft et **OpenStreetMap**

#### **Baptiste ABEL (bilbapattes) - Ingénieur Développement - OpenDataSoft**

*Exposé 25 minutes - Intermédiaire*

CONTRIBUTION | ENSEIGNEMENT & RECHERCHE | HUMANITAIRE | VISUALISATION

OpenDataSoft (ODS pour les intimes) est l'une des principales plateformes d'hébergement d'Open Data en France (~20 000 jeux de données), aux côtés de data.gouv. OpenStreetMap est une carte, mais c'est aussi et surtout la base ouverte de données géographiques la plus complète au monde. OpenStreetMap est ordonnée (on essaye !), sémantisée et entretenue par une communauté solide. OpenDataSoft héberge une grande quantité de données, recueillie à la source chez le producteur, à jour et facilement accessible pour le public. Comment tirer le meilleur des deux mondes ?

Cette intervention présentera l'inter-connexion étroite des deux écosystèmes, ainsi que des pistes et propositions pour favoriser l'échange de données. On y verra comment extraire des données géographiques du réseau OpenDataSoft vers OpenStreetMap et inversement, comment construire des jeux de données extraits d'OpenStreetMap pour les croiser avec des jeux de données du réseau OpenDataSoft.

# <span id="page-26-1"></span>72 - Encore plus ! Photocartographier et après ?

#### **Jean-Louis ZIMMERMANN - Ambassadeur France - Mapillary**

#### *Exposé 25 minutes - Pour tous*

Mapillary fait partie des solutions mûres pour les contributeurs OpenStreetMap qui ont besoin de photodocumenter leurs itinéraires. En 2019 sont apparues quelques nouveautés de taille que je m'efforcerai de vous présenter. Parmi celles-ci : la création d'un environnement de partage pour un groupe commun de contributeurs, la possibilité de créer des sessions localisées d'apprentissage pour améliorer la reconnaissances des objets par les serveurs et proposer aux conducteurs des bouts de territoires à parcourir.

# <span id="page-26-0"></span>73 - Greffon PT\_Assistant de JOSM pour cartographier les lignes de bus/tram et les itinéraires cyclistes

#### **Jo Decock (Polyglot) - M. - OSM Belgique**

*Exposé 55 minutes - Intermédiaire*

CONTRIBUTION | OUTILS | TRANSPORT | VISUALISATION

Le greffon PT Assistant pour JOSM verra cet été sa quatrième année de développement. Je vous présenterai comment il peut vous aider à cartographier les lignes de transports en commun, les bus, les trams, les trains. Depuis l'année dernière il est également capable d'assister l'édition des itinéraires de cyclisme et de randonnée. L'intention est de l'améliorer encore davantage cet été et preneur de suggestions dans ce but.

# <span id="page-27-0"></span>74 - Les enjeux de l'utilisation des images satellites dans OSM. Une enquête sur la cartographie à distance de Madagascar et de la Guyane

### **Xavier Amelot (xamelot) - Géographe - UMR Passages CNRS / Université Bordeaux Montaigne Matthieu Noucher - Géographe - UMR Passages CNRS**

*Exposé 25 minutes - Intermédiaire*

#### ENSEIGNEMENT & RECHERCHE

Les données de télédétection (photographies aériennes, images satellites) tiennent une place essentielle dans le dispositif de contribution et de validation d'OSM. Pourtant, l'utilisation de ces données et les enjeux qui leurs sont associées sont paradoxalement assez peu questionnés par la communauté (origine, date, caractéristiques des images, etc.). Notre contribution, réalisée dans le cadre d'une action de recherche, se propose d'analyser les usages de ces images et les questions que leur utilisation soulève. Nous avons mené une enquête en ligne auprès des contributeurs OSM cartographiant Madagascar et la Guyane et participé à des mapathons afin de mieux comprendre l'utilisation qui est faite de ces images en particulier lorsqu'il s'agit de cartographier à distance des espaces peu familiers des contributeurs. Cette étude permet de révéler un certain nombre d'enjeux méthodologiques et éthiques notamment liés à l'utilisation de dispositifs conçus dans le contexte des pays du nord et appliqués dans les suds.